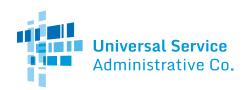

## Schools and Libraries (E-Rate) Program APPLICATION PROCESS

## **BEFORE YOU BEGIN:**

APPLICANTS: Applicants must first have an entity number and an E-Rate Productivity Center (EPC) account.

SERVICE PROVIDERS: Service providers must first obtain a Service Provider Identification Number (SPIN /service provider 498 ID) by submitting FCC Form 498.

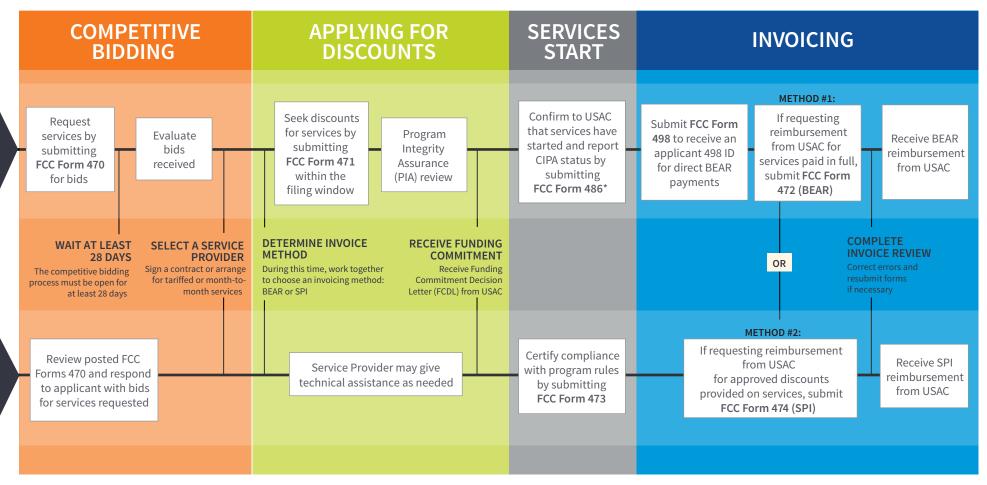

## FOR MORE INFORMATION:

- Website: The application process is broken down in detail for both applicants and service providers on the Schools and Libraries Program website (www.usac.org/sl).
- Glossary of Terms: Definitions for program terms and acronyms.
- \*Consortium members report their CIPA status by submitting the FCC Form 479 to their consortium leader. The consortium leader then files the FCC Form 486.
- To adjust funding commitments and/or modify the dates for receipt of services after the FCDL is issued, file the FCC Form 500.